## Zad 1

Stosując elementy HTML i CSS wykonaj układ jak na rysunku. Zastosuj dowolną grafikę i kolorystykę, zachowaj układ elementów.

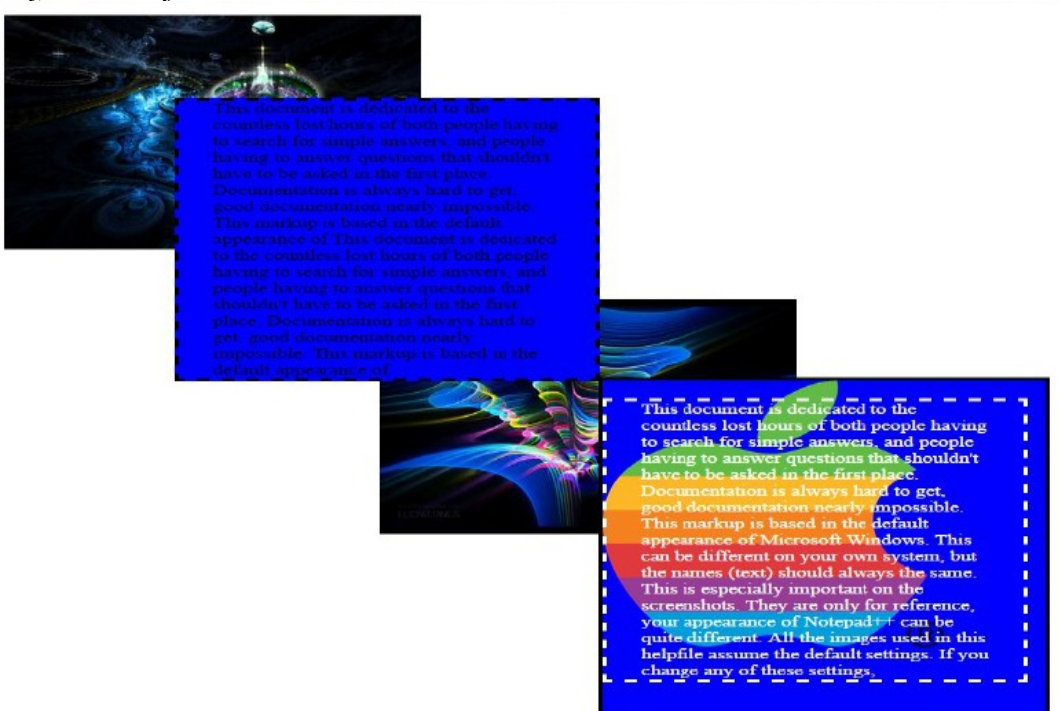

Zad 2. Przygotuj galerię o poniższym układzie (obrazki dowolne).

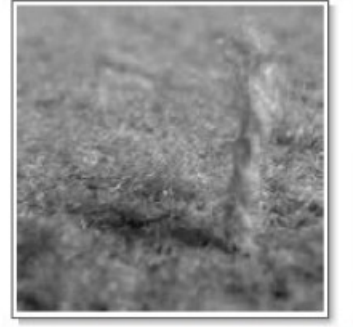

Figure 1: Even the carpet-like Carpetorium Pratensis requires mowing.

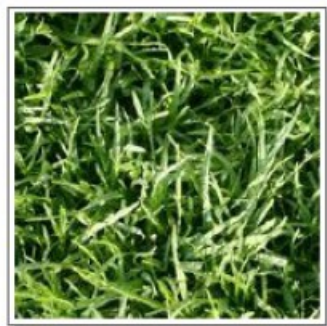

Figure 2: Creeping Bentgrass is best<br>suited for outdoor use and should be<br>avoided by the indoor farmer.

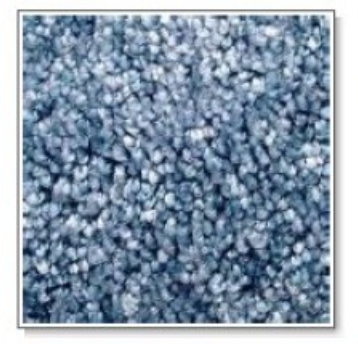

Figure 3: This indoor-hybrid of Kentucky Bluegrass has fallen out of fashion.

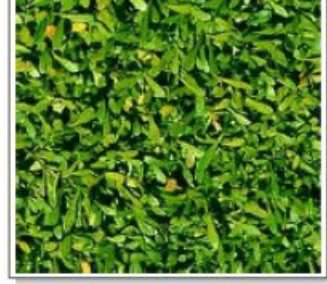

Figure 4: Tinea Pedis Poaceae threatens discomfort to bare feet.